# **Color Management**

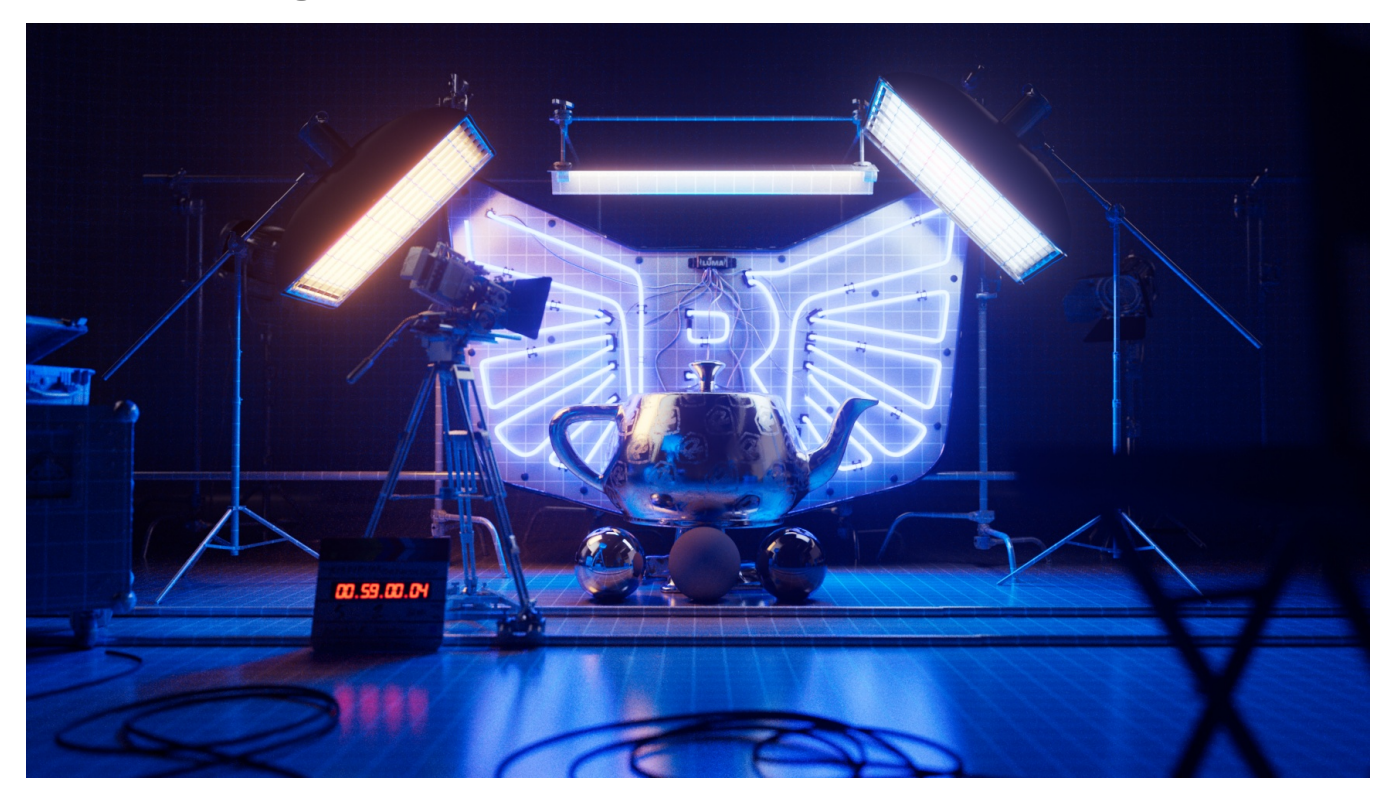

RenderMan 24 introduces robust support for the industry-standard ACES color management system, and other color spaces, such as the popular Filmic Blender, in all bridge products, including the interactive RenderMan Image Tool.

## OCIO Configurations

RenderMan 24 ships with a number of OCIO configurations :

#### **LINEAR-sRGB**

The original Sony Pictures Imageworks configuration, which has been used since the dawn of time.

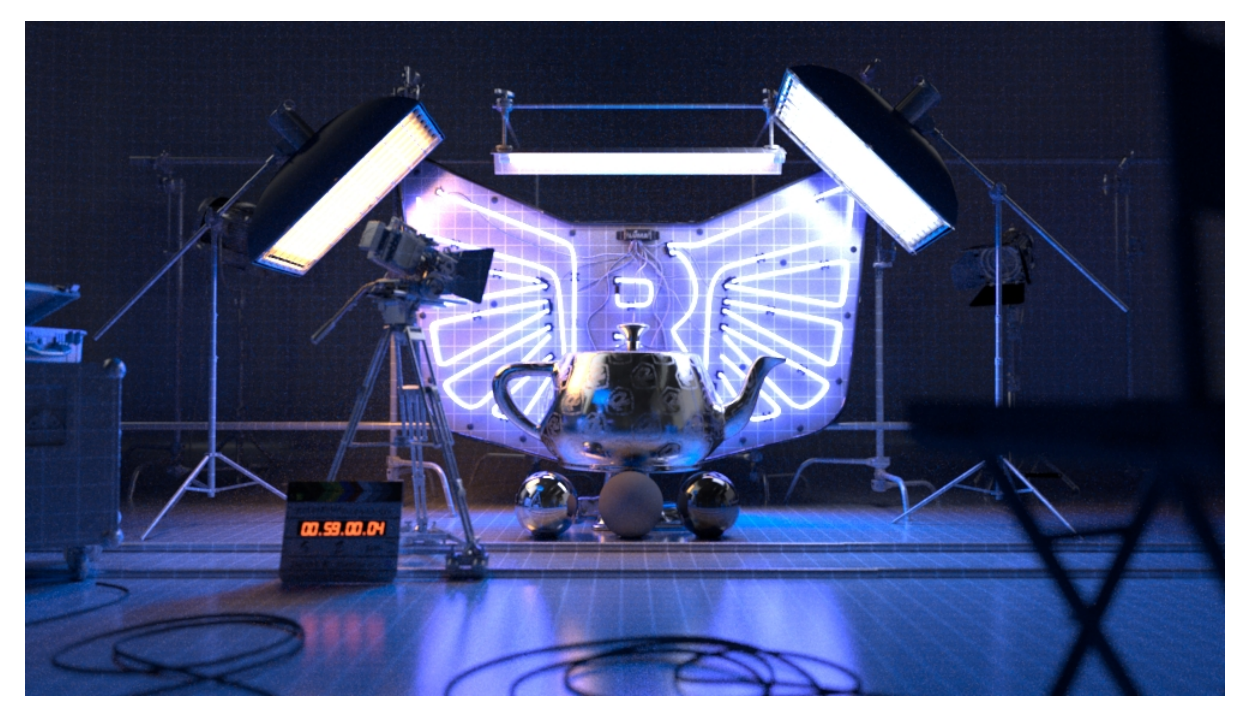

**Configuration selection**

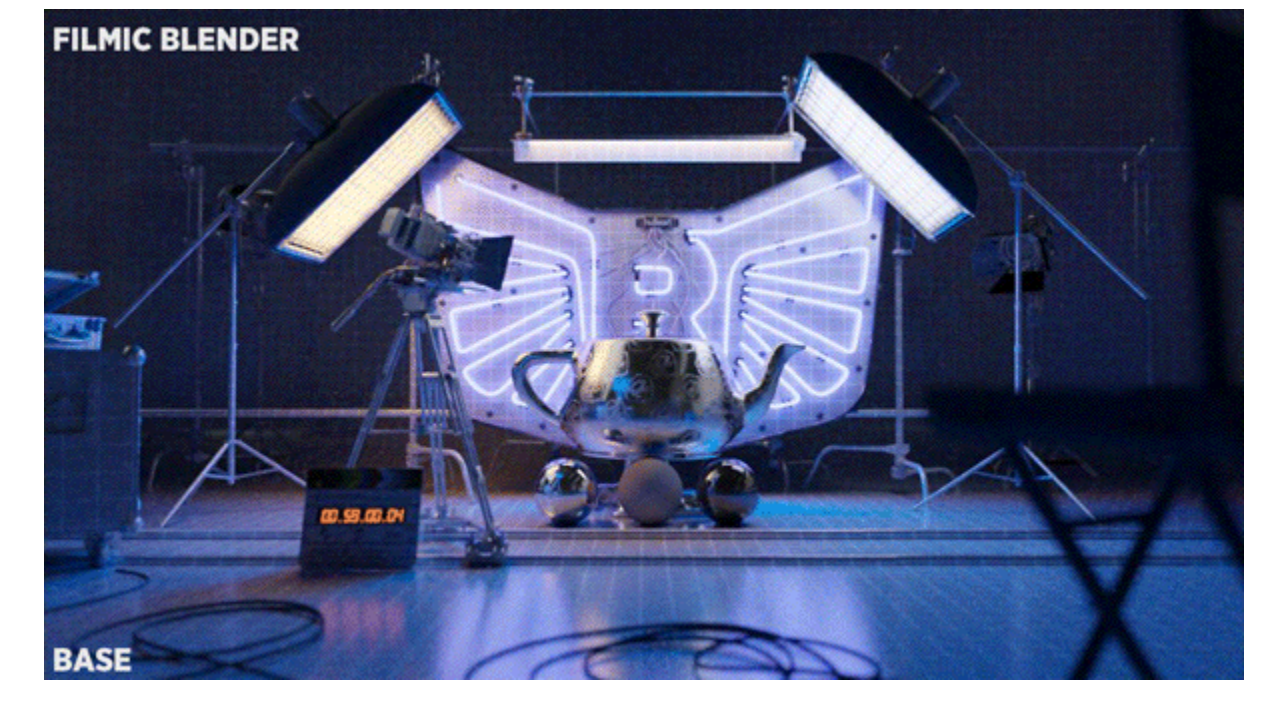

\$OCIO: Use the color space defined by your systems environment variable. Typically sRGB.

Off: Scene Linear is defined as the scene-wide color space.

**FILMIC BLENDER** A popular BT.709-based configuration providing a high dynamic range and other effects typical in film stock. Developed by Troy Sobotka.

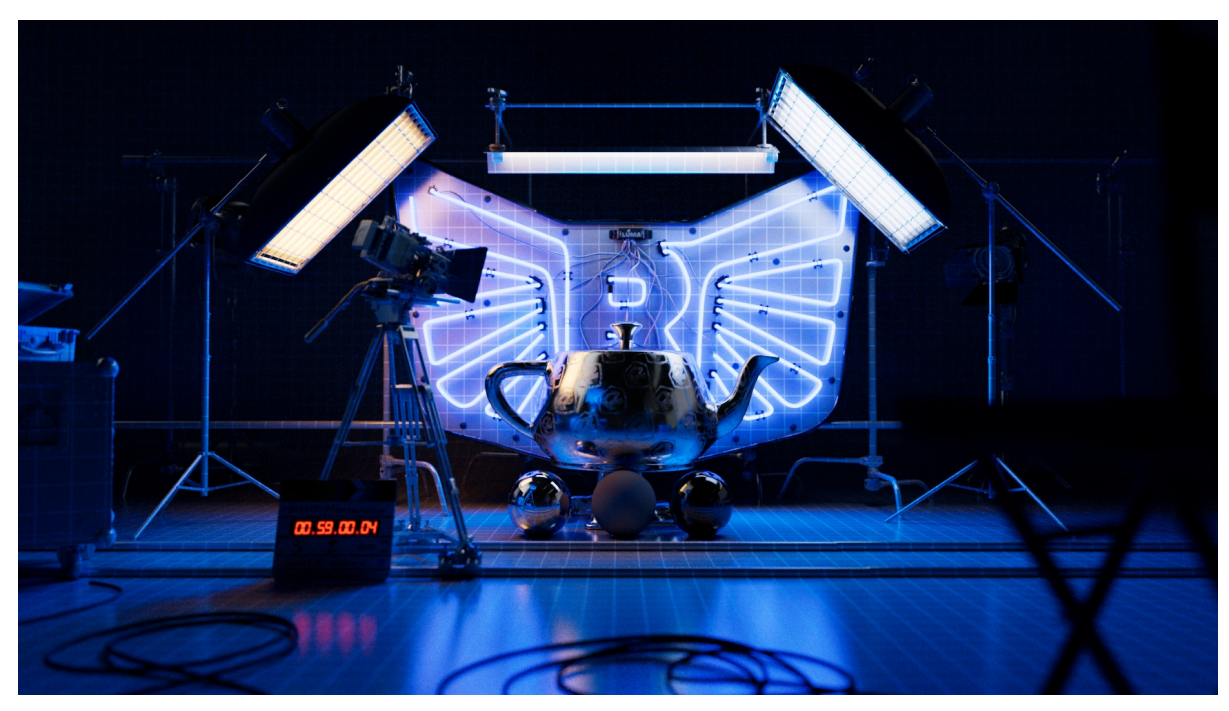

The visual effects standard Academy Colour Encoding System for filmmaking and computer graphics.

#### **ACES-1.2**

- ACES1.2: Use the ACES 1.2 color encoding system that ships with RenderMan 24.
- Filmic Blender: Use the popular BT.709 color space.
- Custom: Allows for a custom color space file to be specified.

Please note that you will need to close and re-open IT when switching between OCIO configurations for the new color space to be correctly O) displayed in IT

### Color managed items

- UI color values
	- All DCC apps provide a color-managed color picker that will return a color in the rendering colorspace. RenderMan simply uses them asis.
- Lights
	- Color Temperature was computed in Rec.709 before 24.0 and is now color-managed.
	- PxrEnvDayLight is also color-managed and relies on the **srgb\_linear** role.
- Textures
	- Textures MUST be converted to the **rendering** color space before usage. This task can be accomplished by the Texture Manager.
	- It is also possible to use the PxrColorSpace pattern to convert a texture color, but at a performance cost.
- Patterns
	- PxrBlackBody is color-managed.
	- PxrHairColor is color-managed.
	- PxrColorSpace allows artists to convert from one color space to the **rendering** space.